Notice: Section 508 of the Workforce Investment Act of 1998 requires that all U.S. Federal Agencies make their websites fully accessible to individuals with disabilities. See 29 U.S.C. §794d. While the Trademark Electronic Application System (TEAS) forms do comply with Section 508, the form previews currently do not meet all standards for web accessibility. If you cannot access a TEAS form preview or have any questions about this notice, please contact the Trademark Assistance Center (TAC) at 1-800-786-9199 (select option#1), Monday-Friday, 8:30 a.m. to 8 p.m., ET.

Global Format; No Form Number

Approved for use through XX/XX/XXXX. OMB 0651-0054

U.S. Patent and Trademark Office; U.S. DEPARTMENT OF COMMERCE

Under the Paperwork Reduction Act of 1995, no persons are required to respond to a collection of information unless it contains a valid OMB control number.

# Petition To Revive With Request To Delete Section 1(b) Basis Or To Delete ITU Goods/Services/Collective Membership Organization After NOA

Use this option ONLY if a specific TEAS form does not already exist for the purpose of this filing. Please double-check all possible TEAS forms before attempting to proceed.

**TIMEOUT WARNING:** You're required to log back in after 30 minutes of <u>inactivity</u>. This ensures the USPTO complies with <u>mandatory federal information security standards</u> and protects user information. After 25 minutes of inactivity, you will be prompted to continue your session. If you do not continue within 5 minutes, the session will end, you will be logged out of your USPTO.gov account, and you will lose any unsaved data in the form. Please have all of your information ready before you start.

| unsaved data in the form. Please have all of your information ready before you start.                                                                                                    |  |  |
|----------------------------------------------------------------------------------------------------|--|--|
| NOTE: You must complete any field/section preceded by the symbol "*".  WARNING: To use the global form successfully, please note these requirements: Do NOT use your browser's "BACK" or "FORWARD" buttons at any time to navigate through any form; instead, always use the navigational tools provided specifically at the bottom of the form pages. If you have installed anti-spam filters or software on your email service, please ensure that legitimate emails from <a href="mailto:TEAS@uspto.gov">TEAS@uspto.gov</a> , are not falsely identified as spam or junk. |  |  |
| * Serial/Registration/Reference Number                                                                                                    |  |  |
| Mark Information                                                                                                    |  |  |
| Serial Number                                                                                                    |  |  |
|                                                                                                    |  |  |
| Mark                                                                                                    |  |  |
|                                                                                                    |  |  |
|                                                                                                    |  |  |
|                                                                                                    |  |  |
|                                                                                                    |  |  |

**Owner/Holder Information** 

**Email Address:** 

| Attorney | Information |
|----------|-------------|
|          |             |

#### **Email Address:**

### **Primary Email Address for Correspondence**

**Warning:** This is the email address currently of record in the USPTO database. If it is not the email address of either the appointed attorney, if any, otherwise the owner, it must be updated.

#### Secondary Email Address(es) (Courtesy Copies)

Use this form to update the information above. A current email address must be provided for the trademark owner/holder and the appointed attorney, if any. The **Primary Email Address for Correspondence** is the email address of the attorney, if appointed, if not, the trademark owner/holder. This is the official address for receiving communications from the USPTO. Courtesy email addresses may be provided within this form.

☐ In submitting this petition, the signatory confirms that he/she

- has firsthand knowledge that the failure to file an SOU or extension request by the specified deadline was unintentional; and
- requests the USPTO to revive the abandoned application.

Is a <u>newly appearing U.S.-licensed attorney</u> filing this form or do you need to update the bar information, email address, street address, phone or fax number for an already appointed attorney?

<u>Foreign-domiciled owners/holders</u> must have a U.S.-licensed attorney represent them before the USPTO in any application-or registration-related filing. <u>Information about hiring a U.S.-licensed attorney</u> can be found on the USPTO website.

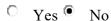

### \* Text Entry/File Upload

NOTE: For additional information on how to use the free-text entry box, click here.

**SPECIAL FORM INSTRUCTIONS:** You **must** provide the following as part of this submission: (1) a specific statement that the delay in filing a response to the Notice of Allowance was unintentional; and either (2) a specific statement that the Section 1(b), Intent-to-Use basis, for the entire application should be deleted and the application should proceed to registration based solely on the Section 44(e) basis; or (3) a clear statement specifying the goods/services/collective membership organization in the application that should be deleted from the application and a request that the application proceed to registration with the remaining goods/services/collective membership organization that is/are based on either Section 1(a), Use in commerce, or Section 44(e).

### **Text Entry**

| Style | Font Type | Font Size |
|-------|-----------|-----------|
| ▼     | Font      | •         |

# File Upload

WARNING: The file MUST be in JPG/PDF format (not exceeding 5 megabytes per attachment for JPG or 30 megabytes per attachment for PDF) or .WAV, .WMV, .WMA, .MP3, .MPG, or .AVI format (not exceeding 5 megabytes for sound files or 30 megabytes for motion files).

| A440-1- F:1                   |                                                                                                    | Uploaded Files                                                                                                    |
|-------------------------------|----------------------------------------------------------------------------------------------------|----------------------------------------------------------------------------------------------------|
| Attach File                   | File Name                                                                                                    | Action                                                                                                    |
|                               |                                                                                                    |                                                                                                    |
|                               |                                                                                                    | Owner Information                                                                                                    |
| Instructio                    | ns•                                                                                                    |                                                                                                    |
|                               |                                                                                                    | d. The address entered on this page is publicly viewable in the USPTO's <u>TSDR</u> database and is presumed to be the owner's/holder's domicile.                                                                                                    |
|                               | Owner Name                                                                                                    |                                                                                                    |
|                               | Internal Address                                                                                                    |                                                                                                    |
| in the USI address n mail and | * Mailing Address address is publicly viewable PTO's TSDR database. This must be capable of receiving may be your street address, box, or a "care of" address.) | NOTE: You must limit your entry here, and for all remaining fields within this overall section (except City, see below), to no more than 40 characters (the storage limit for the USPTO database). You may need to abbreviate some words, e.g., St. instead of Street. Failure to do so may result in an undeliverable address, due to truncation at the 40 character limit.                |
|                               | * <u>City</u>                                                                                                    | NOTE: You must limit your entry here to no more than 22 characters.                                                                                                    |
| (Requir                       | * <u>State</u><br>ed for U.S. owners/holders)                                                                                                    | NOTE: You must include as part of the "City" entry any information related to geographical regions (e.g., provinces) not found in the dropdown lists for "States" or "Countries." Enter the city and then the geographical region, separated by a comma (e.g., Toronto, Ontario). In most instances, you will then also have to select the country within which the region is found, below. |
| * Country                     | y/Region/Jurisdiction/U.S.<br><u>Territory</u>                                                                                                    | Select Country/Region/Jurisdiction/U.S. Territory                                                                                                    |
| (R                            | * Zip/Postal Code equired for U.S. and certain international addresses)                                                                                         |                                                                                                    |

| Domicile Address  (Entered address is not publicly viewable in the USPTO's TSDR database unless it is the same as the mailing address. If your mailing address is not your domicile, you must enter the number, street, city, state, country or U.S. territory, and if applicable, zip/postal code of your domicile address. In most cases, a P.O. box, "care of" address, or similar variation is not acceptable as a domicile address.) | Uncheck this box if the Domicile Address and mailing address of the applicant owner/holder are NOT the same.  Indicate place you reside and intend to be your principal home (for individual) or your principal place of business (for entity).                                                                                                    |  |  |
|----------------------------------------------------------------------------------------------------|----------------------------------------------------------------------------------------------------|--|--|
| Phone Number                                                                                                    |                                                                                                    |  |  |
| Fax Number                                                                                                    |                                                                                                    |  |  |
| Confirm that the email address is correct before continuing. The owner email address is not publicly                                                                                                    | NOTE: The owner/holder or the owner's/holder's attorney acknowledges that he or she is solely responsible for receiving USPTO emails. Additionally, the owner/holder or the owner's/holder's attorney is responsible for periodically checking the status of the application/registration using the Trademark Status & Document Retrieval (TSDR) system |  |  |
|                                                                                                    |                                                                                                    |  |  |
| Domestic Representative.                                                                                                    | Attorney Information <u>Change Address or Representation</u> form to update the address(es) of the                                                                                                    |  |  |
| Attorney Name                                                                                                    |                                                                                                    |  |  |
| Individual Attorney  Docket/Reference Number                                                                                                    |                                                                                                    |  |  |
| * <u>Bar Membership</u>                                                                                                    | * Year of Admission  * U.S. State/Commonwealth/Territory  * Membership Number  You must enter "N/A" or a membership/registration number if your U.S. state, commonwealth, or territory issues one. This number is not viewable in TSDR. You must limit your entry here to no more than 40 alphanumeric characters.                                      |  |  |

|                                                                                 | * The attorney of record is an active member in good standing of the bar of the highest court of a U.S. state, the District of Columbia, or any U.S. Commonwealth or territory.                                                                                                    |
|---------------------------------------------------------------------------------|----------------------------------------------------------------------------------------------------|
| Other Appointed Attorney(s)                                                     |                                                                                                    |
| Recognized Canadian                                                             |                                                                                                    |
| Attorney/Agent                                                                  |                                                                                                    |
| <u>Firm Name</u>                                                                |                                                                                                    |
| Internal Address                                                                |                                                                                                    |
| * <u>Street Address</u>                                                         | NOTE: You must limit your entry here, and for all remaining fields within this overall section (except City, see below), to no more than 40 characters (the storage limit for the USPTO database). You may need to abbreviate some words, e.g., St. instead of Street. Failure to do so may result in an undeliverable address, due to truncation at the 40 character limit.                                                                                                    |
| * <u>City</u>                                                                   | NOTE: You must limit your entry here to no more than 22 characters.                                                                                                    |
|                                                                                 | NOTE: You must include as part of the "City" entry any information related to geographical regions (e.g., provinces) not found in the dropdown lists for "States" or "Countries." Enter the city and then the geographical region, separated by a comma (e.g., Toronto, Ontario). In most instances, you will then also have to select the country within which the region is found, below.                                                                                                    |
| * Country/Region/Jurisdiction/U.S. Territory                                    | United States                                                                                                    |
| * Zip/Postal Code<br>(Required for U.S. and certain<br>international addresses) |                                                                                                    |
| Phone Number                                                                    |                                                                                                    |
| Fax Number                                                                      |                                                                                                    |
| * Email Address                                                                 | The appointed attorney's email address must be provided and kept current with the USPTO.  NOTE: The owner/holder or the owner's/holder's attorney acknowledges that he or she is solely responsible for receiving USPTO emails. Additionally, the owner/holder or the owner's/holder's attorney is responsible for periodically checking the status of the application/registration using the <a href="Trademark Status &amp; Document Retrieval (TSDR)">Trademark Status &amp; Document Retrieval (TSDR)</a> system.  USPTO notices and office actions issued in this application/registration can be viewed online using <a href="TSDR">TSDR</a> . The USPTO is not responsible for any failure to receive a USPTO-issued email due to the receiver's security or anti-spam software, or any problems with the receiver's email system. |

|              | Correspondence Information                                                                                                    |  |
|--------------|----------------------------------------------------------------------------------------------------|--|
| To make      | changes to the Primary Email Address for Correspondence below, either                                                                                                    |  |
|              | turn to the Owner Information section (if no attorney has been appointed) and enter the change, or the Attorney Information section of the form to enter the change (if an attorney has been appointed).   |  |
| <u>Name</u>  |                                                                                                    |  |
|              | Primary Email Address for Correspondence :                                                                                                    |  |
|              | brian1.gill@nidec-motor.com                                                                                                    |  |
|              | Secondary Email Address(es) (Courtesy Copies):                                                                                                    |  |
|              |                                                                                                    |  |
| <u>Email</u> | Enter up to 4 addresses, separated by either a semicolon or a comma.                                                                                                    |  |
| Address      |                                                                                                    |  |
|              | Only the Primary Email Address for Correspondence is used for official communication by the USPTO. If an attorney has been appointed, the USPTO will correspond ONLY with the appointed attorney;          |  |
|              | otherwise the USPTO will correspond with the owner/holder. The owner/holder or the attorney must keep this email address current with the USPTO.                                                           |  |
|              | NOTE: I understand that (1) a valid email address must be maintained by the owner/holder and the owner's/holder's attorney, if appointed, for correspondence and (2) all official trademark correspondence |  |
|              | must be submitted via the Trademark Electronic Application System (TEAS).                                                                                                    |  |

# **Fee Section**

To pay a fee for any of the items that may be listed below in the "Additional Fees" portion, use the pulldown menu in the "Multiplier" column to "activate" that fee choice. Repeat as necessary. The "Overall Total Amount" will reflect all selected "Additional Fees," along with any "Required Fees," if specifically so designated in the form.

| Required Fees                                                                             |                                             |            |       |       |
|-------------------------------------------------------------------------------------------|---------------------------------------------|------------|-------|-------|
| Fee Information                                                                           | Per                                         | Multiplier | Fee   | Total |
|                                                                                           |                                             | 1 🔻 2      | X     |       |
| Petition to Revive (including a petition to director used solely as a petition to revive) | Per Application:                            | 1          | \$150 | \$150 |
| Required Fees Total                                                                       |                                             |            |       | \$150 |
| Additional Fees                                                                           |                                             |            |       |       |
| Fee Information                                                                           | Per                                         | Multiplier | Fee   | Total |
|                                                                                           |                                             | 0 🔻 2      | X     |       |
| Additional Processing Fee for Each Payment Refused or Charged Back                        | Number of Payments Refused or Charged Back: | 0          | \$50  | \$0   |
| Additional Fees Total                                                                     |                                             |            |       | \$0   |
| OVERALL TOTAL AMOUNT                                                                      |                                             |            |       |       |

# **Signature Section**

To electronically sign this document, enter any alpha/numeric characters (letters/numbers) of **your choosing**, preceded and followed by the forward slash (/) symbol. Most signatories enter their name between the two forward slashes; examples of acceptable "signatures" include: /john doe/; /jd/; or /123-4567/.

### SUBMISSION SIGNATURE

| Click to choose ONE signature metho                                                                                                    | <u>od</u> :                                                                                                    |                         |                                                                 |        |
|----------------------------------------------------------------------------------------------------|----------------------------------------------------------------------------------------------------|-------------------------|-----------------------------------------------------------------|--------|
|                                                                                                    | Sign electronically directly on this form Email Text Form                                                                                                    | to second party for ele | ctronic signature                                               |        |
| You must click one of the three buttons                                                                                                    | below to confirm that you are legally authorized to sign this form based                                                                                                    | on the trademark rules  | s governing representation of others before the USPTO.          |        |
| If you have a U.Slicensed attorney rep                                                                                                    | oresenting you in this application, only your attorney can sign this form                                                                                                    | 1.                      |                                                                 |        |
| O Petitioner who is not represented by                                                                                                    | by an attorney (pro se): I hereby confirm that                                                                                                    |                         |                                                                 |        |
|                                                                                                    | torney in this matter, and am either: (1) the petitioner; or (2) a person or esented by an attorney in this matter, either I revoked their power of attor                                                                                                    |                         |                                                                 | rney's |
| petitioner partnership.                                                                                                    | ADVISORY: Click the above first button <i>only</i> if you are the petitioner or legally authorized to bind the petitioner, such as an officer of the petitioner corporation or association, or a general partner of the petitioner partnership.  Authorized U.SLicensed Attorney: I hereby confirm that |                         |                                                                 |        |
| <ul> <li>I am a U.Slicensed attorney who is an active member in good standing of the bar of the highest court of a U.S. state (including the District of Columbia and any U.S. Commonwealth or territory);</li> <li>I am currently the trademark petitioner's attorney or an associate thereof; and</li> <li>To the best of my knowledge, if prior to my appointment another U.Slicensed attorney not currently associated with my company/firm previously represented the petitioner in this matter:         <ul> <li>the petitioner has revoked their power of attorney by filing a signed revocation or substitute power of attorney with the USPTO;</li> <li>the USPTO has granted that attorney's withdrawal request;</li> <li>the petitioner has filed a power of attorney appointing me in this matter; or</li> <li>the petitioner's appointed U.Slicensed attorney has filed a power of attorney appointing me as an associate attorney in this matter.</li> </ul> </li> </ul> |                                                                                                    |                         |                                                                 |        |
| O Authorized Canadian Trademark                                                                                                    | Attorney/Agent: I hereby confirm that                                                                                                    |                         |                                                                 |        |
| <ul> <li>I have been granted reciproca</li> </ul>                                                                                                    | attorney has been appointed to represent the petitioner; al recognition under 37 C.F.R. §11.14(c)(1) by the USPTO's Office of Enbased on 37 C.F.R. §11.14(c)(2).                                                                                                    | rollment and Discipli   | ne; and                                                         |        |
| ADVISORY: Foreign attorneys (oth trademark matters.                                                                                                    | ner than authorized Canadian attorneys/agents) may not sign this form an                                                                                                    | d are prohibited from   | representing trademark petitioners/owners/holders before the US | PTO in |
| * <u>Signature</u>                                                                                                    | Examples of acceptable "signatures" include: /john doe/; /jd/; or /123-4567/. <b>NOTE:</b> Must be personally signed by the individual listed in the                                                                                                    | * <u>Date Signed</u>    | (MM/DD/YYYY)                                                    |        |

|                          | Signatory's Name field. 37 C.F.R. §2.193(a). The person signing may not enter someone else's signature.                                                                                                    |
|--------------------------|----------------------------------------------------------------------------------------------------|
| * Signatory's Name       |                                                                                                    |
|                          | Enter appropriate title or nature of relationship to the owner/holder.  If the signer is  An individual owner/holder, enter "Owner" or "Holder" as appropriate.  Joint individual owners/holders, enter "Owners" or "Holders" as appropriate (all must sign this form).  A business entity authorized signatory, enter official title; e.g., "President" (if a corporation), "General Partner" (if a partnership), or "Principal" (if a limited liability company).  A U.Slicensed attorney, enter "Attorney of record," and if not specified in the application or prior communications, specify at least one state bar admission, e.g., "Attorney of record, New York Bar member." Also, if the signing attorney is from the same U.S. firm as the attorney of record, but was not listed in the original filing and is not otherwise of record, also include law firm name, e.g., Associate Attorney, Smith, Jones & Davis, Virginia Bar member. |
| Signatory's Phone Number |                                                                                                    |

STEP 1: Review the data in various formats, by clicking on the phrases under Data. Use the print function within your browser to print these pages for your own records.

Note: It is important that you review this information for accuracy and completeness now. Corrections after submission may not be permissible, thereby possibly affecting your legal rights.

Note: If you are using the e-signature approach or the handwritten pen-and-ink signature approach, you must click on the final link to access the specific "text form" for that purpose.

.STEP 2: If any of the information is incorrect, click on the "Go Back to Modify" button, bottom below, to make changes and then re-validate the form. If no errors are present and you are ready to file, click on the Pay/Submit button, which if a fee is required will bring up a screen for you to enter the appropriate payment information. After successful entry of the payment information, you can complete the submission to the USPTO. Or, use the "Save Form" button to save your form.

.STEP 3: If there are no errors and you are ready to file, confirm the **Primary Email Address for Correspondence**, displayed below. To make changes to this email address, use the navigation buttons below to return to the appropriate page in the form and update either the attorney's email address, if appointed, or the applicant owner's/holder's email address. **Courtesy copies** are also permitted and these email address(es) are displayed below. To update these addresses, use the navigation buttons below to return to the Correspondence Information page and enter the changes.

After you submit the form, the USPTO will send an acknowledgment of receipt to the following email address(es):

| ,                                             |  |
|-----------------------------------------------|--|
| Primary Email Address for Correspondence      |  |
| Secondary Email Address(es) (Courtesy Copies) |  |

**STEP 4:** Read and check the following:

#### **Important Notice:**

Please note that:

- (1) If a fee was required, once you submit this form, we will not refund the fee, because it is a processing fee for our substantive review.
- (2) All information you submit to the USPTO at any point in the application and/or registration process will become public record, including your name, phone number, email address, and street address. By filing this document, you acknowledge and agree that YOU HAVE NO RIGHT TO CONFIDENTIALITY in the information disclosed. The public will be able to view this information in the USPTO's on-line databases and through internet search engines and other on-line databases. This information will remain public even if the application is abandoned or any registration is surrendered, cancelled, or expired. To maintain confidentiality of banking or credit card information, only enter payment information in the secure portion of the site after validating your form. For any information that may be subject to copyright protection, by submitting it to the USPTO, the filer is representing that he or she has the authority to grant, and is granting, the USPTO permission to make

| the information available in its on-line database and in copies of the application or registration record.  (3) Private companies <b>not</b> associated with the USPTO often use trademark application and registration information from the USPTO's databases to <u>mail or email trademark-related solicitations</u> (samples of non-USPTO solicitations included). |
|----------------------------------------------------------------------------------------------------|
| If you have read and understand the above notice, please check the box before you click on the <b>Pay/Submit</b> button.                                                                                                    |

. STEP 5: To save the form data, first enter the email address to be used for this specific purpose:

| Email for save form function:<br>(required if using Save Form) |  |
|----------------------------------------------------------------|--|
| Please re-enter your email address(es) here:                   |  |
| Email for save form function:<br>(required if using Save Form) |  |

Then, click on the "Save Form" button at the bottom of this page for delivery of an email to the address listed above. To begin the filing process with saved data, click the "Restore" link that you will see within the delivered email.

WARNING: The saved form will reside on the USPTO Server, but only for two (2) weeks. After that point, you will not be able to re-access any saved form, and must begin a new form.

**STEP 6:** If you are ready to file electronically:

Click on the Pay/Submit button, below, to access the site where you will select one of three possible payment methods. After successful entry of payment information, you can complete the submission to the USPTO. A valid transaction will result in a screen that says **SUCCESS!** Also, we will send an email acknowledgment within 24 hours.

WARNING: Click on the Pay/Submit button below ONLY if you are now entirely prepared to complete the Pay/Submit process. After clicking the button, you can NOT return to the form, since you will have left the TEAS site entirely. Once in the separate payment site, you must complete the Pay/Submit process within 30 minutes. If you are not prepared to complete the process now, you should select the "Save Form" option to save your form, and then complete the Pay/Submit process later. Or, if you have discovered any error, use the "Go Back to Modify" button to make a correction.

**WARNING:** You can **NOT** make any fee payments by *credit card* from 2 a.m. to 6 a.m. Sunday, Eastern Time. To file during this specific period, you **must** use either the deposit account or electronic funds transfer payment method; or, you may use the "Save Form" option to save your form, and then complete the Pay/Submit process at a later time with the credit card payment option.